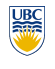

University of British Columbia CPSC 314 Computer Graphics Jan-Apr 2010

Tamara Munzner

# **Advanced Rendering II, Clipping I**

**Week 8, Wed Mar 10**

http://www.ugrad.cs.ubc.ca/~cs314/Vjan2010

# **Review: Specifying Normals**

- OpenGL state machine
- uses last normal specified • if no normals specified, assumes all identical
- per-vertex normals
- glNormal3f(1,1,1); glVertex3f(3.4.5) glNormal3f(1,1,0)
- g<br>glVertex3f(10,5,2); • per-face normals  $g$ [Normal3f $(1,1,1)$ ;
- $g$ [Vertex $3f(3,4,5)$ ] glVertex $3$ f(10,5,2)
- normal interpreted as direction from vertex location • can automatically normalize (computational cost) glEnable(GL\_NORMALIZE);

## **Review: Ray Tracing**

• issues:

• problem

- generation of rays
- intersection of rays with geometric primitives
- geometric transformations
- lighting and shading
- efficient data structures so we don't have to test intersection with *every* object

**Geometric Transformations**

• modeling scenes more convenient using different coordinate systems for individual objects

• not all object representations are easy to transform • problem is fixed in rendering pipeline by restriction to

polygons, which are affine invariant • ray tracing has different solution • ray itself is always affine invariant • thus: transform ray into object coordinates!

• similar goal as in rendering pipeline:

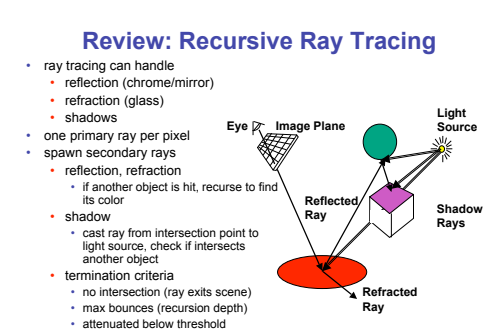

**News**

• template code has significant functionality • clearly marked places where you need to fill in

• Project 3 out

• raytracer

• due Fri Mar 26, 5pm

required code

2

**Light**

**Rays**

6

10

14

## **Ray-Triangle Intersection**

- method in book is elegant but a bit complex
- easier approach: triangle is just a polygon

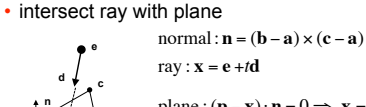

### $\text{plane}: (\mathbf{p} - \mathbf{x}) \cdot \mathbf{n} = 0 \Rightarrow \mathbf{x} = \frac{\mathbf{p} \cdot \mathbf{n}}{n}$ **n**  $\frac{\mathbf{p} \cdot \mathbf{n}}{\mathbf{n}} = \mathbf{e} + t\mathbf{d} \implies t = -\frac{(\mathbf{e} - \mathbf{p}) \cdot \mathbf{n}}{\mathbf{n}}$ **n d**\$ **n p** is **a** or **b** or **c b**

# • check if ray inside triangle

## **Geometric Transformations**

• ray transformation

**a**

**x**

- for intersection test, it is only important that ray is in same coordinate system as object representation
- transform all rays into object coordinates • transform camera point and ray direction by inverse of model/view matrix
- shading has to be done in world coordinates (where light sources are given)
- transform object space intersection point to world coordinates
- thus have to keep both world and object-space ray

3 • penalty already for being late • bigger penalty if we have to hunt you down • FCG Sec 13.1 Transparency and Refraction • (10.1-10.7 2nd ed) • Optional - FCG Chap 24: Global Illumination **Review/Correction: Recursive Ray Tracing RayTrace**(r,scene) obj := **FirstIntersection**(r,scene) **Review: Reflection and Refraction**

**News**

• if you have not signed up, do so immediately

• Project 2 F2F grading done

with gli3 AT cs.ubc.ca

# • refraction: mirror effects • perfect specular reflection

**Reading for Advanced Rendering**

• FCG Sec 8.2.7 Shading Frequency

• FCG Chap 4 Ray Tracing

4

8

 $12$ 

16

*t*

*n*

refraction: at boundary • Snell's Law • light ray bends based on *d n*

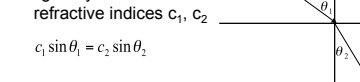

## **Ray Tracing**

• issues:

7

- generation of rays
- intersection of rays with geometric primitives
- geometric transformations
- lighting and shading

• example:

• efficient data structures so we don't have to test intersection with *every* object

## **Ray Tracing**

## • issues:

- generation of rays
- intersection of rays with geometric primitives
- geometric transformations
- lighting and shading
- efficient data structures so we don't have to test intersection with *every* object
- local surface information (normal…)
- for implicit surfaces  $F(x, y, z) = 0$ : normal  $\mathbf{n}(x, y, z)$ can be easily computed at every intersection point using the gradient
	- $\mathbf{n}(x, y, z) = \partial F(x, y, z) / \partial y$  $\left(\frac{\partial F(x, y, z)}{\partial x}\right)$
	- $\left\{ \frac{\partial F(x, y, z) / \partial z}{\partial f(x, y, z) x^2 + y^2 + z^2 r^2} \right\}$  $\partial F(x, y, z) / \partial z$

 $\left(2z\right)$ 

"

 $(x, y, z) = \begin{bmatrix} 2y \end{bmatrix}$ !  $(2x)$ needs to be normalized!

13

 $\overline{\mathbf{5}}$ 

9

15

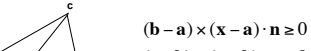

normal (i.e. if dot is positive)

if (no obi) return BackgroundColor;

reflect\_color := **RayTrace**(**ReflectRay**(r,obj));

refract\_color := **RayTrace**(**RefractRay**(r,obj));

return **Shade**(reflect\_color,refract\_color,obj);

**Ray-Triangle Intersection**

• check if point counterclockwise from each edge (to

check if cross product points in same direction as

if ( **Reflect**(obj) ) then

 reflect\_color := Black; if ( **Transparent**(obj) ) then

refract\_color := Black;

• check if ray inside triangle

**x**

else begin

else

else

end;

its left)

**a**

**n CCW**

 $(c - b) \times (x - b) \cdot n \ge 0$  $(\mathbf{a} - \mathbf{c}) \times (\mathbf{x} - \mathbf{c}) \cdot \mathbf{n} \ge 0$ 

http://www.cs.cornell.edu/courses/cs465/2003fa/homeworks/raytri.pdf <sub>11</sub> • more details at **b**

## **Local Lighting**

- local surface information
	- alternatively: can interpolate per-vertex information for triangles/meshes as in rendering pipeline
	- now easy to use Phong shading! • as discussed for rendering pipeline
	- difference with rendering pipeline:
	- interpolation cannot be done incrementally
	- have to compute barycentric coordinates for every intersection point (e.g plane equation for triangles)

17

21

25

29

## **Global Shadows**

- approach
- to test whether point is in shadow, send out **shadow rays** to all light sources
- if ray hits another object, the point lies in shadow

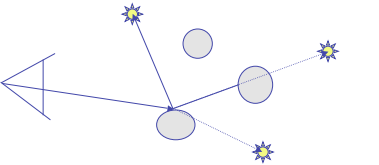

# **Global Reflections/Refractions**

- approach
	- send rays out in reflected and refracted direction to gather incoming light
	- that light is multiplied by local surface color and added to result of local shading

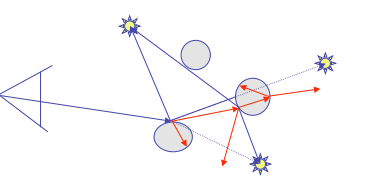

# **Example Images**

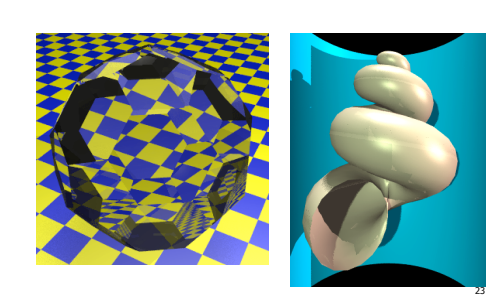

# **Better Global Illumination**

• radiosity definition

radiosity methods

19

- ray-tracing: great specular, approx. diffuse
- radiosity: great diffuse, specular ignored
- photon mapping: superset of raytracing and radiosity • view dependent, handles both diffuse and specular well

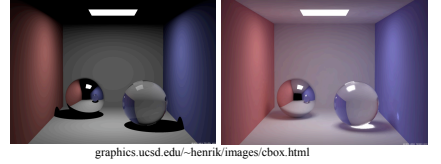

## **Subsurface Scattering: Skin**

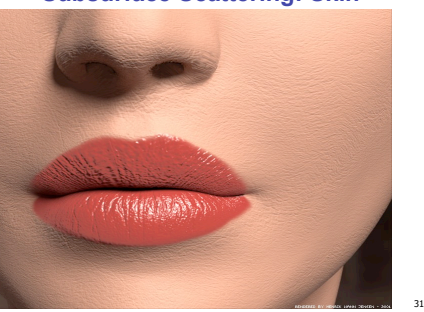

## **Subsurface Scattering: Skin**

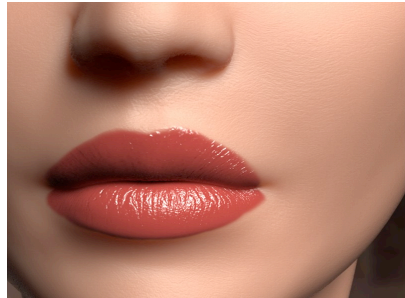

# **Ray Tracing**

### • issues:

- generation of rays
- intersection of rays with geometric primitives
- geometric transformations
- lighting and shading
- efficient data structures so we don't have to test intersection with every object

## **Radiosity**

• illumination as radiative heat transfer

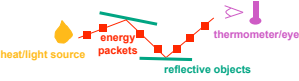

- conserve light energy in a volume
- model light transport as packet flow until convergence
- solution captures diffuse-diffuse bouncing of light
- view-independent technique
- calculate solution for entire scene offline
- browse from any viewpoint in realtime

## **Subsurface Scattering: Marble**

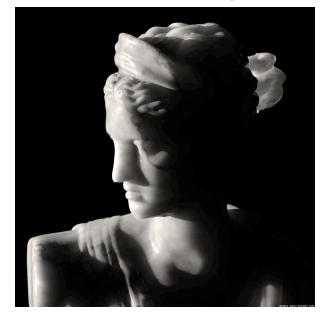

**Subsurface Scattering: Milk vs. Paint**

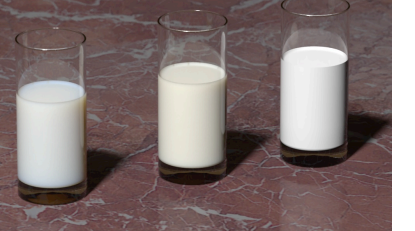

• view dependent • view independent, mostly-enclosed volumes

raytracing photon mapping

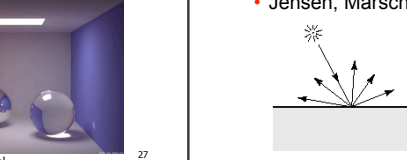

# **Subsurface Scattering: Translucency**

**Total Internal Reflection**

As the angle of incidence increases from 0 to greater angles ...

**http://www.physicsclassroom.com/Class/refrn/U14L3b.html**

...the refracted ray becomes dimmer (there is less refraction) ... the reflected ray becomes brighter (there is more reflection) ...the angle of refraction approaches 90 degrees until finally

**Radiosity**

• rate at which energy emitted or reflected by a surface

• capture diffuse-diffuse bouncing of light • indirect effects difficult to handle with raytracing

a refracted ray can no longer be seen.

20

24

32

- light enters and leaves at *different* locations on the surface
- bounces around inside
- technical Academy Award, 2003
	- Jensen, Marschner, Hanrahan

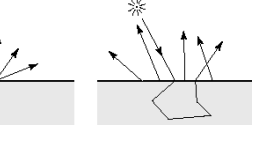

# **Optimized Ray-Tracing** • basic algorithm simple but very expensive • optimize by reducing: • number of rays traced

- number of ray-object intersection calculations • methods
- bounding volumes: boxes, spheres
- spatial subdivision
- uniform • BSP trees
- (more on this later with collision)

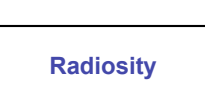

- divide surfaces into small patches
- 

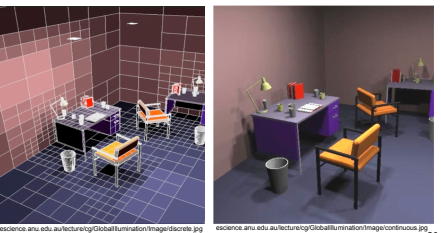

26

30

22

18

- loop: check for light exchange between all pairs
- form factor: orientation of one patch wrt other patch (n x n matrix)

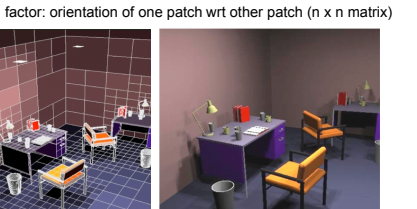

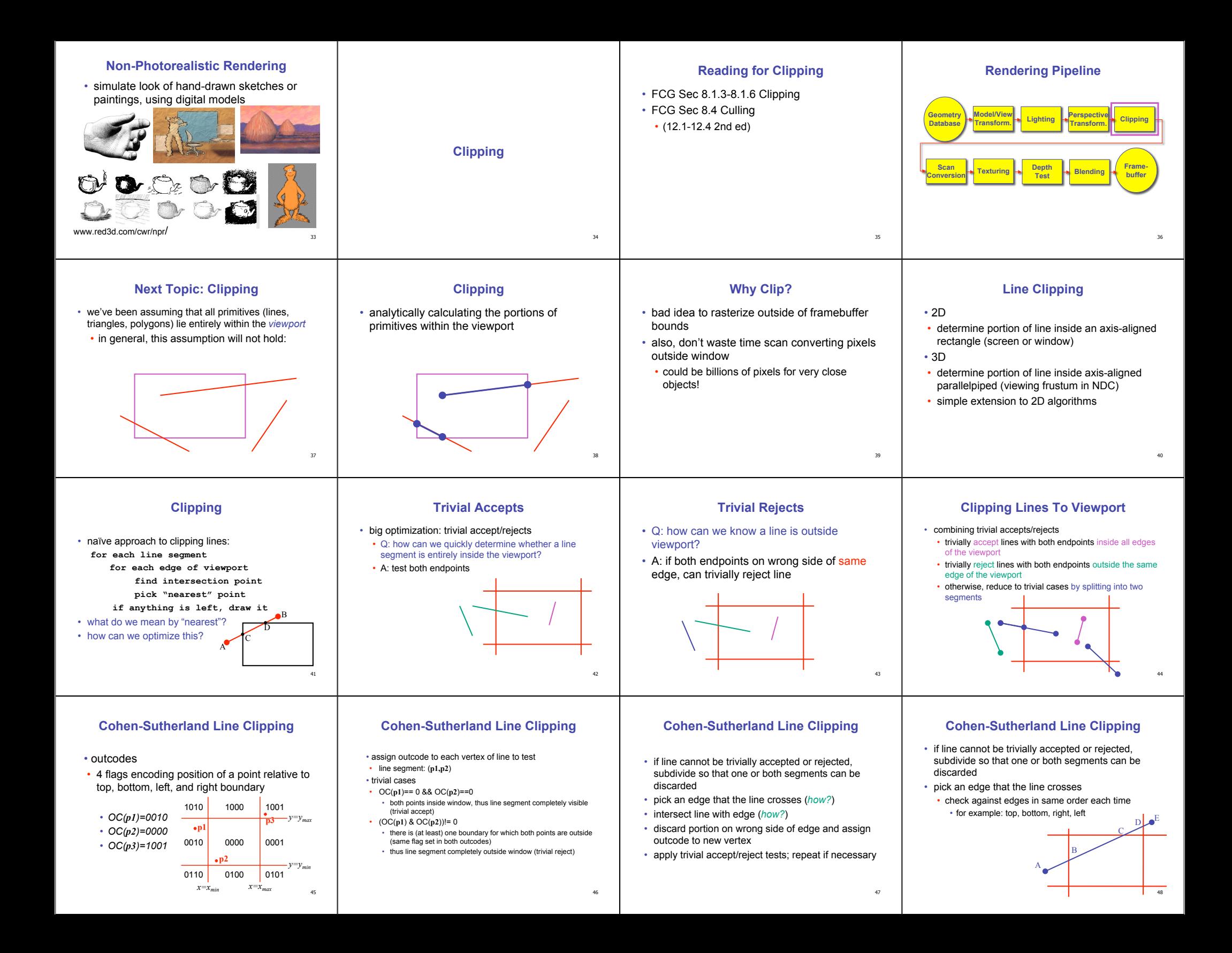

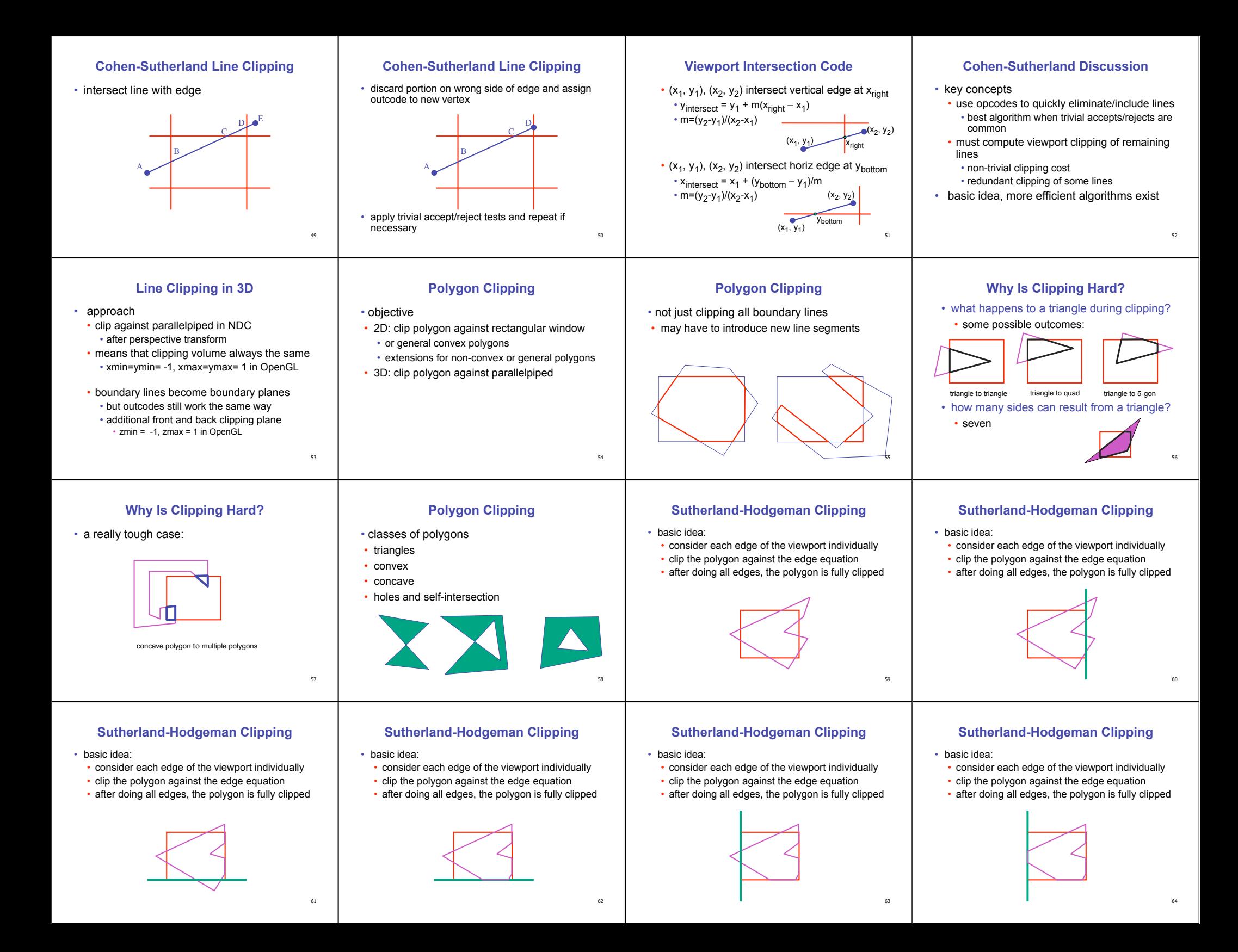

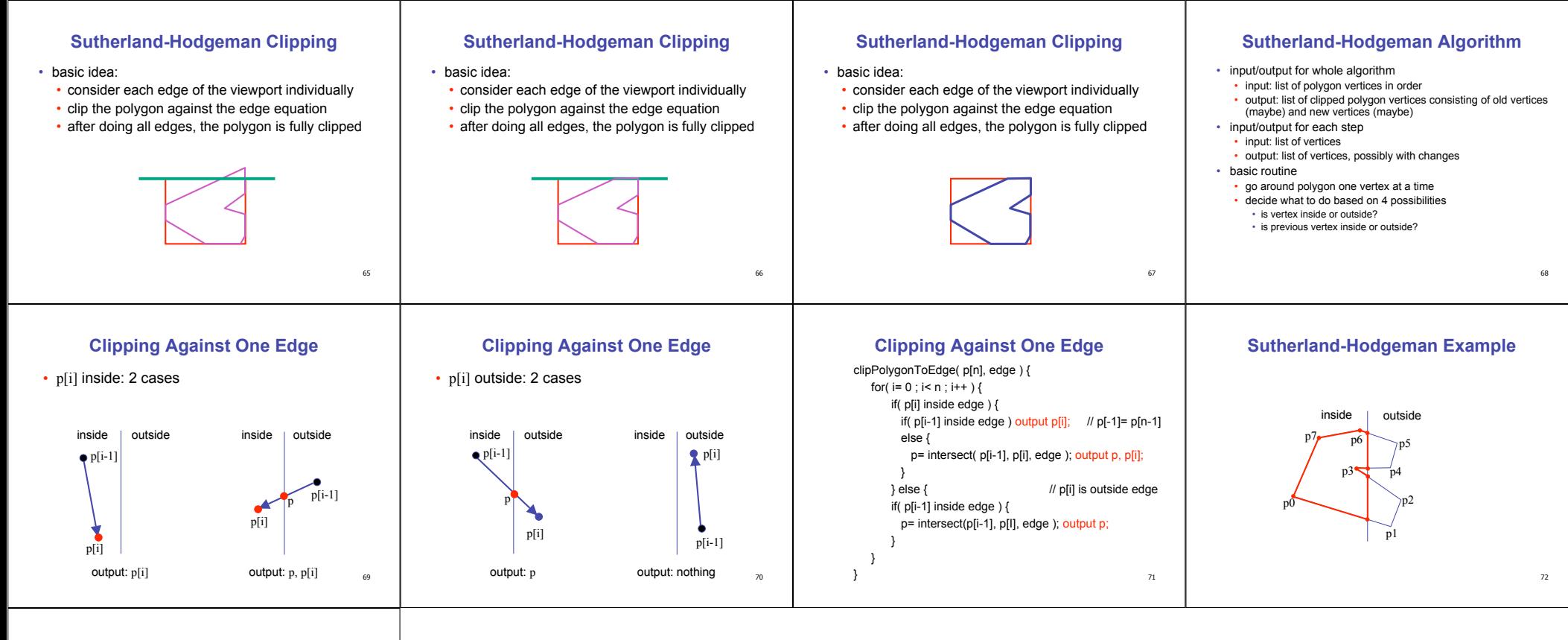

## **Sutherland-Hodgeman Discussion**

- similar to Cohen/Sutherland line clipping
- inside/outside tests: outcodes
- intersection of line segment with edge: window-edge coordinates
- clipping against individual edges independent
- great for hardware (pipelining)
- all vertices required in memory at same time
	- not so good, but unavoidable • another reason for using triangles only in

hardware rendering

73